## CITATIONS: FOOTNOTES & IN-TEXT CITES

## **All info that came from your sources must be cited with a footnote or an in-text parenthetical citation.**

Two key ideas to bear in mind:

- 1. It doesn't matter if it's a quote, a paraphrase, a description, or an idea. If it came from a source, it must be cited.
- 2. A footnote says this information came from one of the items in your bibliography, and that it came from a particular page.

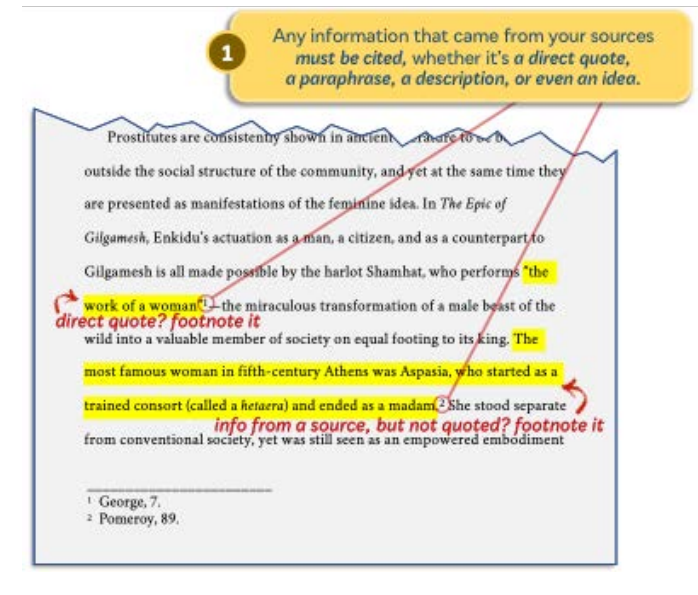

A footnote says: "I found the information I'm quoting or describing in *this* book, on *this* page." Like so:

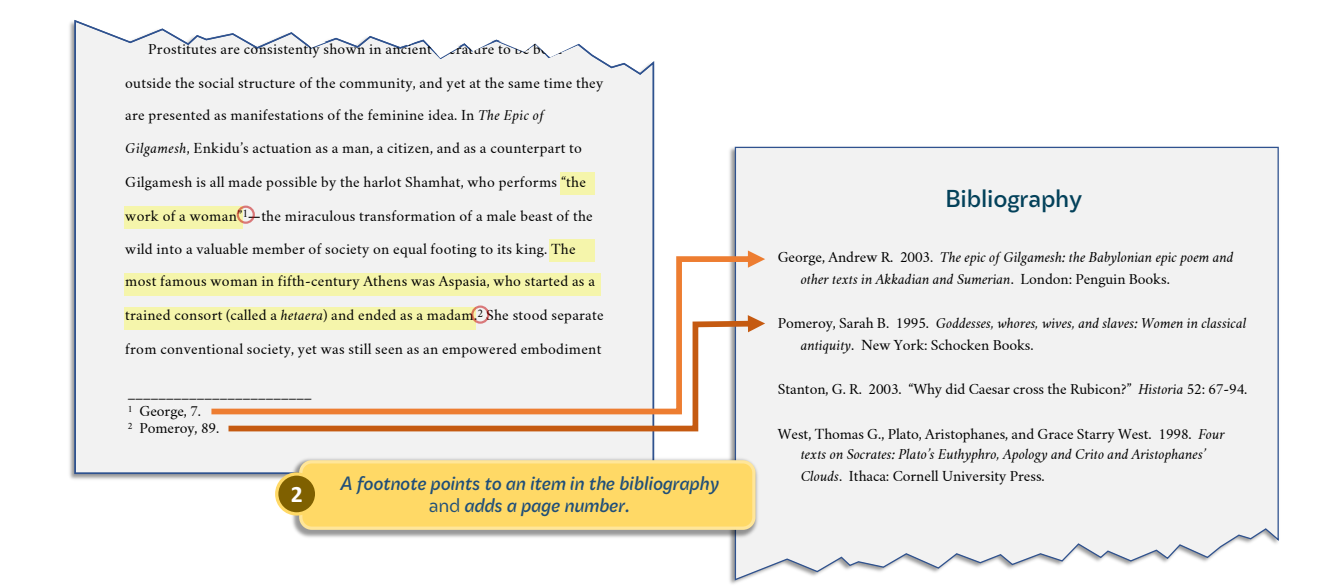

## **FAQ: Footnotes & in-text cites**

- **Do I have to use footnotes?** No. You can use in-text parenthetical cites, as in (George, 7).
- **How do I footnote?** In most programs, go to the Insert menu and click on "Footnote…".
- **What if the author appears twice in the bibliography?** Give the author name plus part of the title, then the page number, as in (Pomeroy, *Goddesses* 89).
- **What about ancient primary sources?** There's a special way. See the Ancient Sources handout page.